# scientific reports

Check for updates

# **ePyDGGA: automatic confguration OPEN for ftting epidemic curves**

**JosepAlòs1,5**\***, CarlosAnsótegui1,5**\***, Ivan Dotu2,5, ManuelGarcía‑Herranz3,5, Pol Pastells4,5 &**  Eduard Torres<sup>1,5</sup>

**Many epidemiological models and algorithms are used to ft the parameters of a given epidemic curve. On many occasions, ftting algorithms are interleaved with the actual epidemic models, which yields combinations of model-parameters that are hard to compare among themselves. Here, we provide a model-agnostic framework for epidemic parameter ftting that can (fairly) compare diferent epidemic models without jeopardizing the quality of the ftted parameters. Briefy, we have developed a Python framework that expects a Python function (epidemic model) and epidemic data and performs parameter ftting using automatic confguration. Our framework is capable of ftting parameters for any type of epidemic model, as long as it is provided as a Python function (or even in a diferent programming language). Moreover, we provide the code for diferent types of models, as well as the implementation of 4 concrete models with data to ft them. Documentation, code and examples can be found at [https://ulog.udl.cat/static/doc/epidemic-gga/html/index.html.](https://ulog.udl.cat/static/doc/epidemic-gga/html/index.html)**

In December 2019 the novel coronavirus SARS-CoV2 (COVID-19) emerged in Wuhan, China. Despite drastic containment measures implemented by the Chinese government, the disease quickly spread worldwide, officially reaching the pandemic level in March 2020<sup>1</sup>. As of December 2022, the number of reported cases rose to 650 million, with nearly 6.6 million deaths $^2$ .

Mathematical models offer a precious tool for public health authorities to control epidemics . Indeed, models can be used for estimating transmission parameters, understanding contagion dynamics and mechanisms or comparing interventions for containing emerging epidemics<sup>3[,4](#page-10-3)</sup>. Furthermore, epidemic models can be used to obtain short and long-term predictions, which in turn may enable decision-makers to optimize possible control strategies, such as containment measures, lockdowns and vaccination campaigns.

Interest in epidemic forecasting and predictive analytics through modeling has grown dramatically over the last decade, as refected by the increasing amount of organized challenges to predict epidemics of diseases as diverse as Chikungunya<sup>5</sup>, Dengue fever<sup>6,[7](#page-10-6)</sup>, Influenza<sup>8,[9](#page-10-8)</sup> or Ebola<sup>10</sup>; the creation of modeling hubs<sup>11</sup> and operational hubs and platforms of decision makers on disease control like  $CDC^{12}$  or WHO<sup>[13](#page-10-12)</sup> looking to transition from research and innovation to better intelligence and tools to fght epidemics.

When faced with a new epidemic, as contagion data starts being collected, computational epidemiologists are prompted with the task of modeling the spread of the infectious disease and setting the parameters that are intrinsic to such models. Once these models have been generated and their parameters ftted to the available data, they are used to predict the contagion curve, assess the impact of potential interventions, etc. Diferent models can (and do) lead to diferent conclusions and their validity is ofen assessed through how well their parameters explain the data that has been used to ft them. A problematic issue arises in this context when, typically, diferent types of models are ftted using diferent approaches and diferent data even in some cases, when the modeling and the ftting are intertwined.

Broadly speaking, models can be in one dimension, deterministic or stochastic and, in another dimension, compartmental or agent-based. Moreover, models can be classifed by the way they treat both time and space, whether discrete or continuous. The combination of all these features results in a vast array of model types that are typically ftted using diferent approaches: partial diferential equations (Laplace), nonlinear least squares fitting, inference (MCMC), Genetic Algorithms, etc. Therefore, it is clear that the comparison of different models with diferent epidemic parameters becomes a non-straightforward task. At the same time, model results have transcended the expert sphere and are now scrutinized in the public domain<sup>14[,15](#page-10-14)</sup>, potentially affecting public opinion or the decision-makers using them.

<sup>1</sup>Logic and Optimization Group, University of Lleida, Lleida, Spain. <sup>2</sup>Giga, UNICEF, New York, USA. <sup>3</sup>Frontier Data Technologies Unit, UNICEF, New York, USA. <sup>4</sup>Barcelona, Spain<sup>. 5</sup>These authors contributed equally: Josep Alòs, Carlos Ansótegui, Ivan Dotu, Manuel García-Herranz, Pol Pastells and Eduard Torres. <sup>⊠</sup>email: josep.alos@udl.cat; carlos.ansotegui@udl.cat

Indeed, as Viboud et al. indicat[e10](#page-10-9): "Infectious disease forecasting is gaining traction in the public health community; however, limited systematic comparisons of model performance exist". As mathematical models have become more central to policy and decision-making in the public health community, there has also been a growing debate on their validity and usefulness<sup>[16](#page-10-15),[17](#page-10-16)</sup>, their general lack of transparency<sup>18</sup> and the scarce availability of model performance comparisons and tools to do so systematically<sup>10</sup>. This could be further complicated by the growing scientifc evidence and interest pointing at model ensembles as best performing strategies for predictive analytics<sup>[19,](#page-10-18)20</sup>.

In this work we propose a new framework (ePyDGGA), based on automatic confguration (AC), that can be seen as model type agnostic, to ft epidemic parameters for any type of epidemic model. Note that model agnostic means that the method to ft the parameters of the model is not dependant on the model or even the type of model, it only needs to know the parameters to be ftted, the data and a (any) cost function. We provide implementations for many diferent types of models within the framework and we also show how performance (based on the error from the epidemic model prediction against the real data) can be even better than that achieved by more "traditional" ftting methods. In particular, our experiments focus on ftting the epidemic models a posteriori, to better understand the biological variables that defne the model. Efectively, we provide a ftting mechanism that can be used in any type of epidemiological model without jeopardizing the quality of the ftted parameters, therefore providing a way to fairly compare (and ft) diferent models (for the same epidemic curve). Moreover, since the AC process requires high computation power we show how all the computations can be run transparently within a cloud service.

#### **Preliminaries**

For the sake of completion, let us here defne some concepts that, although known, will help illustrate our use cases further on.

#### <span id="page-1-1"></span>**Compartmental models: SIR model**

The most basic SIR model implementation is straightforward. We have the three compartments (S)usceptible, (I) nfected, and (R)ecovered. In the mean-feld approximation, or in the deterministic case, the equations describing the SIR model are:

<span id="page-1-0"></span>
$$
\frac{dS(t)}{dt} = -\frac{\beta}{N}I(t)S(t)
$$
  

$$
\frac{dI(t)}{dt} = -\delta I(t) + \frac{\beta}{N}I(t)S(t)
$$
  

$$
\frac{dR(t)}{dt} = \delta I(t)
$$
 (1)

where  $S(t)$ ,  $I(t)$  and  $R(t)$  are the number of susceptible, infectious and recovered individuals at time  $t$ ;  $\beta$  is the infectivity and  $\delta$  is the recovery rate. Additionally,  $N = S(t) + I(t) + R(t)$ , ∀t. Note that *N* is different from the real population of the region under analysis, as it is unknown which fraction of the population is susceptible to the pathogen. Thus, usually, *N* is defined as "active population" and set as a model parameter<sup>21</sup>.

The following condition must be fulfilled:

$$
S(t) + I(t) + R(t) = N \tag{2}
$$

A basic Python implementation of the (time continuous variant) SIR model is shown in Listing 1. Essentially, the | sir| function receives the real evolution of the epidemic in the |data| parameter, as well as the active population value *N*, the initial values of *I* and *R* and the values for the β and δ parameters. Tis function computes the solution (i.e. the evolution of the values in the *S*, *I*, and *R* compartments) of the ODE system shown in Eq. ([1](#page-1-0)) for the given parameters, and returns the Mean Squared Error from the predicted infected cases each day with the real infected cases provided. See Supplementary Listing 1 for a description of the full implementation of the SIR model in Python.

Other models can be easily adapted from this code. In particular, in this work, we consider the variants SIRD, SAIR, SEAIR, SIDARTHE<sup>22</sup> and SEIPAHRF<sup>[23](#page-10-22)</sup>.

2

```
1 from argparse import ArgumentParser
\mathcal{L}import pandas
3 import numpy
4 from scipy.integrate import odeint
6 def sir(data, n = 70\ 000, initial_i = 10, initial_r = 4,
           beta = 0.5, delta = 0.2):
\overline{7}\overline{8}beta = beta / n\overline{g}10
       n davs = data.shape[0]
11microstens = 10012
       time = number计13
          0, n_days - 0.0001, num=n_days*microsteps)
       x0 = (n - initial_i - initial_r)14
             initial i.
15
16initial r)
17
18
       ode sol = odeint (sir ode, x0, time, args=(beta, delta))
19
       real_inf = data['#infected'].values[:n_days]
20
21
       return compute_mse(real_inf, ode_sol, n_days, time)
```
**Listing 1.** Basic time continuous SIR model in Python. A full implementation is available at Supplementary Listing 1.

### **Automatic confguration algorithms and tools**

Consider the scenario where a company or a research group has devised a new algorithm, system, or tool, to which we refer as the *target* algorithm without loss of generality. This algorithm accepts input data, performs a computation or task, and reports a result. Moreover, the algorithm opens to the user a set of parameters that can be set in many diferent ways that impact the quality of the result. Informally, the algorithm confguration problem is to determine a well-performing parameter confguration of a given algorithm across a given set of instances or input data.

Since we do not know the input data on which the target algorithms will ultimately be run on by the users of these solvers, the developers of these tools have three options: They can either aim to find good default parameters for their solver that work reasonably well, by hand. They can try to write a user manual that explains the solver parameters to the users so that they can search for good parameterizations for their respective applications. Or they can employ an automatic solver confgurator that fnds decent default parameters, as well as allows users to tune the solver for a particular input data afer deployment.

Algorithm tuners were developed to tune and customize solvers so that they would perform better on specifc sets of problem instances<sup>[24](#page-10-23)–26</sup>. Moreover, managerial dispatch technologies were invented to choose, at runtime, which solver to run for a given instance<sup>27-31</sup>. And finally, combining self-tuning and selection technologies, methods have been invented to choose a solver parameterization instance-specifically at runtime $32,33$  $32,33$  $32,33$ .

**Definition 1** Let *A* be the target algorithm (that we want to automatically configure) with  $\{p_1, \ldots, p_n\}$  parameters of domain d(pi). Tese parameters can be *categorical*, which implies they can assume a small, fxed number of values, or *numerical*, which implies they represent rational or integer values. The parameter space of all parameter settings *P* is the subset of  $d(p_1) \times \cdots \times d(p_n)$  of *valid* parameter combinations. By  $A_\theta$  we denote the *instantiation* of algorithm *A* with parameter setting or configuration  $\theta \in P$ .

**Defnition 2** Let *I* be the set of instances that will be used to confgure the target algorithm *A*. In the context of ftting Epidemiologic Models, an instance is the real evolution of the epidemic in a geographical region over time.

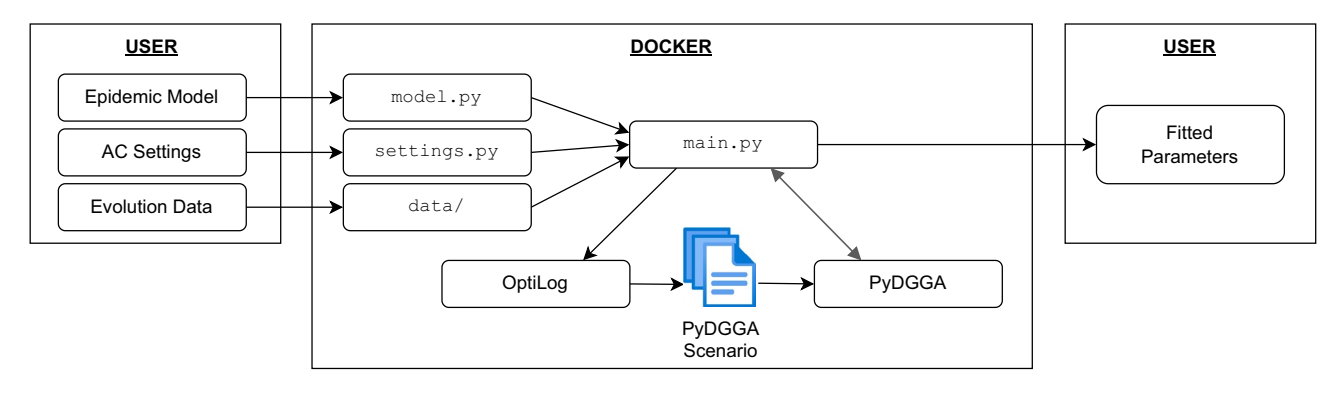

<span id="page-2-0"></span>**Figure 1.** Main components of the ePyDGGA framework.

**Definition 3** The *Automatic algorithm configuration problem* is the optimization problem which accepts as input an algorithm *A*, a set of instances *I*, a Performance Metric  $PM(A_\theta, I)$  which measures the performance of A<sub>θ</sub> on the set of instances *I*, and a configuration budget *B* (time limits, memory limits, etc). The objective of the optimization is to find, without exceeding the resources indicated by *B*, a configuration  $\theta^* \in P$  that maximizes the expected performance of *A* over the set of instances *I*.

Fitting an epidemic model (EM) corresponds to minimizing the diference between the real evolution and the predicted evolution by changing the epidemic parameters.

As we want to minimize this difference we define the performance metric as  $PM(A_\theta, I) = -\cos(t_iEM_\theta, I)$ , where *I* is a single instance that contains the real data we want to fit,  $EM_\theta$  is the prediction of the Epidemic Model parameterized with the configuration  $\theta$ , and *cost* is a cost function (e.g. mean square error) that measures the error between the real evolution and the predicted evolution.

# **The ePyDGGA framework**

Here we present ePyDGGA (available at [https://ulog.udl.cat/sofware/\)](https://ulog.udl.cat/software/). Broadly speaking, it is a framework that allows the user to confgure (in this context, to adjust or ft epidemiological parameters) a Python function into a distributed computing platform. Figure [1](#page-2-0) depicts the structure and relationship among all the components. Briefy, the user defnes their epidemic model in *model.py*, as well as the AC settings in *settings.py*, and specifies the evolution data inside the *data/folder*. Then, main.py calls both settings.py and model.py, loads the provided data and calls OptiLog (available at<https://pypi.org/project/optilog/>) [34,](#page-11-5)[35](#page-11-6) to produce the necessary fles for PyDGGA (available at https://ulog.udl.cat/software/)<sup>36</sup> to perform automatic configuration (what we call the *PyDGGA scenario*). Finally, it returns the ftted parameters in a readable manner to the user. Below, we explain the main components in more detail.

# **Automatic confgurator: PyDGGA**

Our automatic configurator engine is PyDGGA<sup>[36](#page-11-7)</sup>, a Python tool that implements a distributed version of the automatic algorithm configurator  $\widehat{G}GA^{24}$ , which is a specialized genetic algorithm to find high-quality parameters for solvers and algorithms. PyDGGA implements GGA using an event-driven architecture and runs a simulation of future generations of the genetic algorithm to maximize the usage of the available computing resources. PyDGGA ofers a friendly interface to deploy distributed AC scenarios on shared high-performance computing clusters.

### <span id="page-3-0"></span>**Embedding epidemic models within OptiLog**

The main barrier to using AC tools is that they require a deep knowledge of the tool, due to (1) a large number of settings of the tool itself, and (2) the format of the so-called AC scenario. An AC scenario is the defnition of the process that is being tuned, stating how to execute the target algorithm (in our case the epidemic model), the budget for the AC algorithm, and the set of instances to use. Each tool could also require additional information. Setting up the scenario for a tool is a cumbersome and error-prone task, due to the tools not following a standard format. The proprietary scenario definition for each tool also results in a lack of portability among them.

We can remove this barrier using OptiLog<sup>34,35</sup>. OptiLog is a Python framework for rapid prototyping of SATbased systems. It also ofers modules to ease the experimentation workfow, a *Blackbox* module to integrate any sofware into OptiLog, and a *Tuning* module. For this work, we are interested in these two modules: *Blackbox*, and *Tuning*. In particular, the *Tuning* module will allow us to easily create AC scenarios, and the *Blackbox* module to extend the tuning module to any piece of sofware, not only Python.

#### *Epidemic model implemented in Python*

For reference, we take the SIR model explained in ["Compartmental models: SIR model"](#page-1-1) section (Listing 1 and Supplementary Listing 1). The changes that have been done to the original model to be fitted with an AC tool supported by OptiLog are shown in Listing 2. Note that we do not show the internal function implementation as it does not require any change in order to be tuned by OptiLog. The changes, highlighted in red, are the following: first, we declare the |sir| function to be configurable using the decorator  $|$  @ac| (line 4), then we add the type and domain of the parameters we want to ft (lines 6–10), and fnally we create an entrypoint, which is the function that will load the data provided and report the cost to the AC tool (lines 13–16).

4

|                |     | 2 from optilog.tuning import ac, Real, Int |
|----------------|-----|--------------------------------------------|
| 3              |     |                                            |
| 4              | Mac |                                            |
|                |     | 5 def sir(data,                            |
| 6              |     | n: Int (70 000, 500 000) = 70 000          |
| $\overline{7}$ |     | initial i: Int(1, 1 000) = 10,             |
| 8              |     | initial r: Int $(0, 1 000) = 4$ ,          |
| 9              |     | beta: Real $(0.1, 1.0) = 0.5$ ,            |
| 10             |     | delta: Real $(0.1, 1.0) = 0.2$ :           |
| 11             |     |                                            |
| 12             |     |                                            |
| 13             |     | def entrypoint (datafile):                 |
| 14             |     | $data = pandas.read.csv(datafile)$         |
| 15             |     | $cost = sir(data)$                         |
| 16             |     | print ("Result:", cost)                    |
|                |     |                                            |

**Listing 2.** SIR model implementation shown in Supplementary Listing 1, modified to be fit with OptiLog.

Supplementary Listing 2 shows how the AC scenario is created. OptiLog will automatically generate the scenario with the files in the format required by the specific configurator. The parameters used are defined in Supplementary Table 2.

#### *Epidemic model in other languages*

If we have an epidemic model implemented in another programming language, we can either use Python bindings for this language or use the *BlackBox* OptiLog's module. This module allows one to run external scripts and programs in a constrained environment and parse the result.

Assuming we have a (time continuous) SIR model implemented in an executable external program, we present how we could connect the model with OptiLog in Supplementary Listing 3.

We first implement the |BlackBox| (called | ExternalSir|) that represents this executable: First, in line 8 we define the regular expression that will capture the cost of the model from its standard output. Then, we define the parameters in lines 15–21, with the domain annotations. We defne where the executable can be found and how it receives the instance (line 26). Finally, we defne the format that the executable uses to receive the parameters in lines 32–37.

Once we have the | ExternalSir| created, we create the model function, which will receive an instance of this class. To instruct OptiLog that this instance can be confgured automatically, we set the type of the parameter as |CfgObj| (line 40), and then we run the model and report the error.

### **Using OptiLog within cloud computing services**

While OptiLog allows us to setup the scenario for the AC tool, there is still a barrier on how to install, deploy, and execute it in distributed environments. A Docker image is an executable package for a certain application that contains all the runtime, system tools, libraries, etc., required by the application. It also defnes how the application is started, which ports are exposed, which fles are available, etc. Usually, those images are created using a *Dockerfile*, which is a definition of the steps to take to create the image. The Docker images are not executed directly but serve as a template to create a container, which is a specifc run of the application inside the image.

Our framework allows to not only run the model locally but also to create a Docker<sup>37</sup> image (although it should work with any open container initiative (OCI) implementation<sup>38</sup>) that can be used to fit the model in the cloud.

### **Framework description**

Figure [2](#page-5-0) shows both our overall framework and the steps to confgure an epidemic model taking its Python implementation and relevant data. The template provided is the core of the framework, and the starting point of all the examples provided in <https://ulog.udl.cat/static/doc/epidemic-gga/html/index.html> and for the results shown in the following section. Let us briefy defne each of the parts of the template here:

• A *project* folder. Tis folder contains, among other fles, the *model.py* and *settings.py* fles, which will be modifed by the user to implement the model and to change the AC tool hyper-parameters (such as the time that the AC tool should run) respectively.

This folder also contains the *main.py* file, although the user should not modify this file. This file will be used as the entrypoint of the project, to run the model or start the ftting process.

- A *data* folder, inside the *project* folder. It is intended to contain the evolution data to ft the epidemic model.
- A *requirements.txt* file. The user should specify the Python packages that are required to run the model. This is mandatory if the user wants to use Docker.
- A *Dockerfle*. Tis fle will instruct Docker how to create an image with the model and the data ready to be ft. The user has to modify this file only if the model requires software that cannot be installed through a Python package.
- A *Makefle*. Tis fle allows to use the "make" command to build and publish the Docker image for the template.

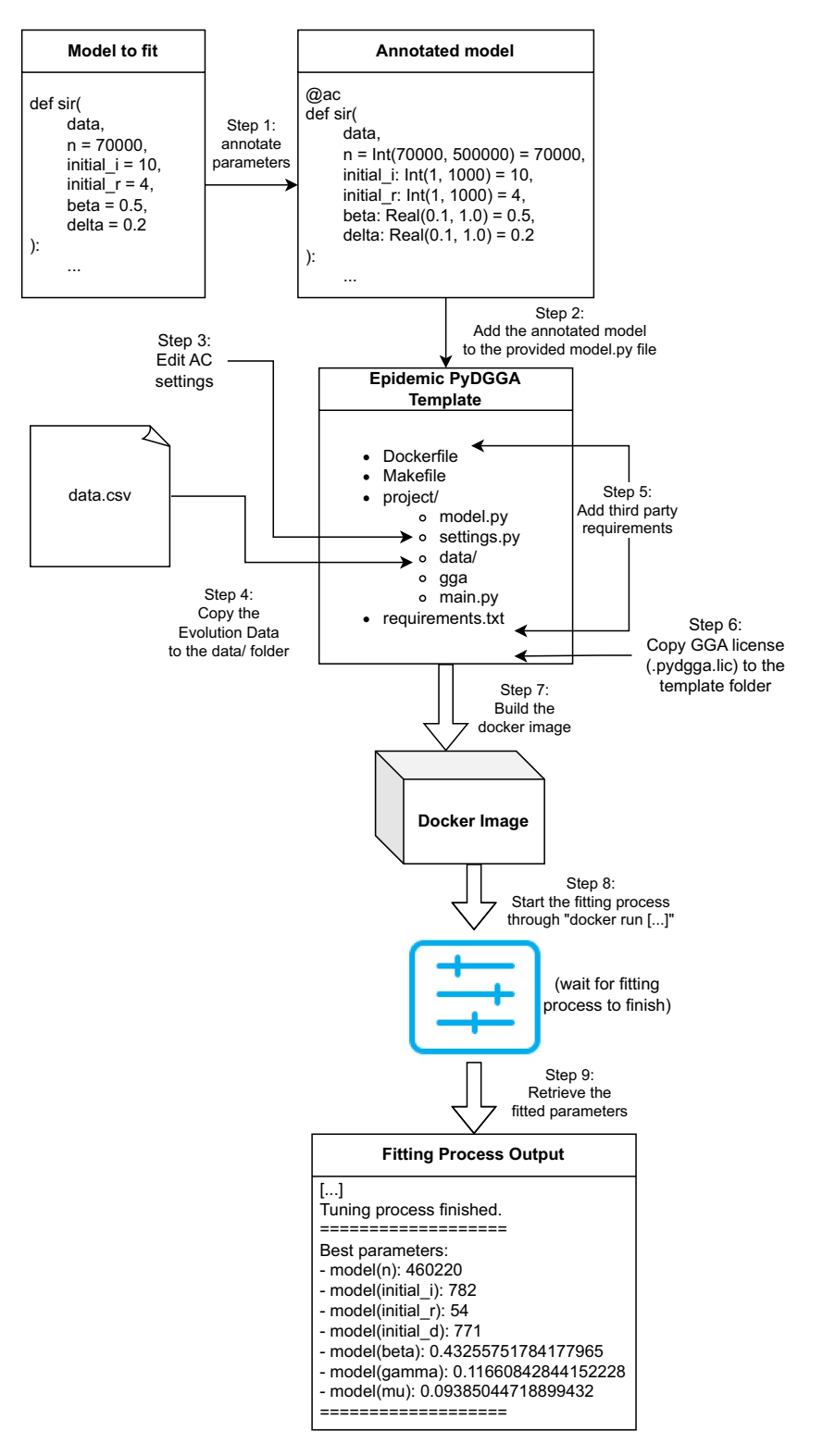

<span id="page-5-0"></span>**Figure 2.** Steps to create and run a new model in ePyDGGA.

To start calibrating an epidemic model using the provided template, the frst step is to add the epidemic model implementation inside the *model.py* fle. In this fle, there are two functions: model and entrypoint. To ft the SIR model explained in ["Compartmental models: SIR model](#page-1-1)" and "[Embedding epidemic models within OptiLog"](#page-3-0) sections, we use the "entrypoint" function as in Listing 2 (adding the additional "seed" parameter that for this model we ignore) and the "sir" function as our "model" function. Note that we do not need to set the code to create the AC scenario, as it is managed automatically based on the *settings.py* fle (which the user can also modify). Additionally, the user must provide the data to ft the model inside the *projects/data* folder (*Step 4* in Fig. [2](#page-5-0)).

Then, we would modify the *requirements.txt* and *Dockerfile* to add the required software dependencies of our model.

Finally, we would copy the PyDGGA license fle to the template directory with the name "*.pydgga.lic*". Tis is required to build the Docker image.

Once the template is ready, to build the Docker image (*Step 7)* we use the following command:

```
$ docker build -t ${image_name} .
```
Note that, at this point, the Docker image is ready to be uploaded to some cloud computing service in order to be executed.

To start the ftting process, run:

\$ docker run \${image\_name}

Everything listed afer the image name will be considered as parameters that are received by *project/main.py*, the script that runs the template. For example, to list all the possible parameters of the model run:

```
$ docker run ${image_name} --help
```
If no parameter is specifed to Docker, by default it will start the ftting process expecting one dataset in *project/data* and spawning 4 concurrent processes.

#### **Results**

#### **Epidemic data sources**

We used the data provided by Johns Hopkins University in their Covid-19 data repository<sup>39</sup>, which contains data for over 250 countries. As some countries are reported in a more granular level (province, state...) in three diferent tables (cumulative confrmed, deaths, and recovered), we aggregate all the data in a time series for each country and extract the infected per day using the cumulative minus the recovered and dead data.

We also use the data in the original papers when comparing with those, as explained in each experiment in ["Assessing the impact of AC tools for epidemic models"](#page-6-0) section. In particular, when comparing with $2^{1,40}$  $2^{1,40}$  $2^{1,40}$  we use the official data from Italian *Protezione Civile*<sup>[41](#page-11-12)</sup>, and reports from WHO<sup>[1](#page-10-0)</sup> and Worldometer<sup>42</sup> when comparing with $23$ .

#### **Choosing the AC tool**

The first experiment we performed is to compare different non-commercial AC tools in order to choose the most suitable one for tuning epidemic models. In particular, we compare PyDGGA<sup>[36](#page-11-7)</sup> and SMAC<sup>43</sup> by fitting the epidemic evolution of 7 epidemic models and 6 countries, for a total of 42 combinations.

In particular, we ft the models SIR, SIR-Erlang, SIR-Network, SIRD, SAIR, SAIR-Erlang, and SEAIR; with the countries China, France, Greece, Iran, Italy, and Turkey. Each model was ft for 54 days (the starting day difers as the countries started to be impacted at diferent moments).

For each combination of model-country, we set an AC scenario with the time series of the country being the only instance to be used during the tuning process, and setting the AC tools to tune it using 16 parallel processes and a time budget of 1 day for the whole tuning process and 1200 s for each execution of a confguration.

SMAC was confgured to use the default parameters, while PyDGGA required to change the mutation probability due to the small number of parameters for the models, setting it to  $\frac{1}{n}$ , where *n* is the number of parameters of the model, in order to force one parameter to mutate.

Supplementary Table 3 shows the best cost found by PyDGGA and SMAC for each pair of country-model. As we see, PyDGGA is able to ft better the diferent models and therefore it is the AC tool we selected for the framework.

#### <span id="page-6-0"></span>**Assessing the impact of AC tools for epidemic models**

The second type of experiments that we conducted is to evaluate if using the selected AC tool, PyDGGA, we can refne the reported parameters for a model. To do so, we ft the same model as in the original works and compare the reported parameters with the ones found by PyDGGA.

We choose four compartmental models from the literature, in order to obtain sensible parameters from an epidemiological point of view.

First, we study two different SIRD models, as used by Fanelli and Piazza in<sup>44</sup> and Calafiore et al.<sup>21</sup>. Secondly, we use the SIDARTHE model, introduced by Giordano et al. in<sup>40</sup>. Finally, we test against the SEIPAHRF model presented b[y23.](#page-10-22) All four models are of diferent nature, with a diferent amount of parameters, and all ftted using different approaches, proving the generality of our method. The first one is a stochastic model, the second one is a nonlinear matrix equation, and the third and fourth are composed of ODEs. We compare all of them with the datasets used in their respective papers.

Supplementary Table 2 shows the GGA parameters used in each use case.

7

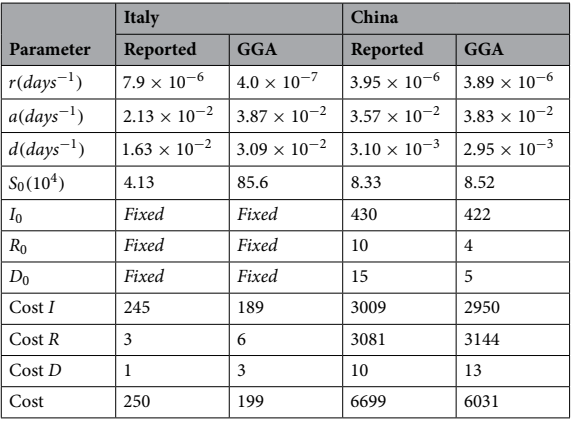

<span id="page-7-0"></span>**Table 1.** Best fit parameters for the stochastic SIRD model in<sup>[44](#page-11-15)</sup>, with an infection rate  $r = \beta/N$ , a recovery rate  $a = \delta(1 - \theta)$ , and a death rate  $d = \delta\theta$ . The values reported in the original paper are shown in columns "Reported" and the values found using PyDGGA are shown in columns "GGA". The cost values are the sum of squared differences, divided by 10<sup>6</sup> for visualization purposes.

#### *SIRD model (1)*

The authors in<sup>44</sup> use a stochastic differential evolution algorithm to find the best-fit parameters for the model using data corresponding to the period between January 22nd 2020 and March 15th 2020 (included) They provide results for Italy and China. In the case of Italy, the frst day to be ftted is February 11th.

Tis stochastic model computes a sequence of random evolutions of the epidemic and then averages them to fnd the predicted evolution. As this process is slower than non-stochastic models, we have long-running executions that might lead to PyDGGA exploring only a small region of the parameters domain. To resolve this, during the configuration process, we reduce the number of evolutions that the algorithm simulates to 10. Then, when the best parameters are found, we execute the model with 1 000 simulations, which is the result presented here.

The solution's cost is then computed as the sum of squared differences between the solution (averaging over realizations) and the data points for infected, recovered and dead individuals, i.e.

$$
cost = (Cost_I + Cost_R + Cost_D) / 10^6 \tag{3}
$$

In Table [1](#page-7-0) we show the results of this experiment for Italy and China. The "Reported" columns show the values of the parameters reported in<sup>44</sup>, and the columns "GGA" show the values for the parameters fit using PyDGGA. We also show the cost (sum of squared diferences) for those values of the parameters. For Italy, all the initial conditions but  $S_0$  are fixed.

Note that for China the costs are significantly large (over 6000) with respect to Italy (around 200). This is a direct result of ftting the model over more days (55 days for China and 35 for Italy).

In general, we observe how in both scenarios the GGA is able to improve the overall costs of the reported models (20% for Italy and 10% for China).

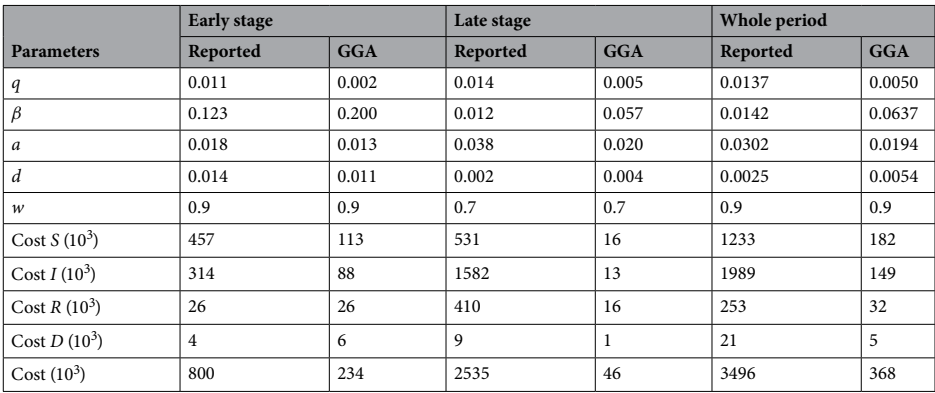

<span id="page-7-1"></span>**Table 2.** Best fit parameters and cost for the SIRD model for the three stages analysed  $in^{21}$ , with an infection rate  $r = \beta/N$  and a recovery rate  $a = \delta(1 - \theta)$ . The values reported in the original paper are shown in columns "Reported" and the values found using PyDGGA are shown in columns "GGA". The cost is computed using Eq.  $(5)$  $(5)$  $(5)$ , and presented divided by  $10^3$  for visualization purposes.

## *SIRD model (2)*

Calafiore et al.<sup>[21](#page-10-20)</sup> use a discrete approach for the SIRD model. They also use an additional parameter,  $q$ , which is a proportionality factor relating the detected number of positives with the actual number of infected.

Instead of ftting the whole function with initial conditions, they use the daily Italy dat[a41](#page-11-12) for the *I*, *R*, and *D* compartments to obtain *S* in the following way:

<span id="page-8-0"></span>
$$
S(t) = q \times Pop - I(t) - R(t) - D(t),
$$
\n(4)

where *t* is the time in days, *q* is the proportionality factor, and *Pop* is the real population. Note that ftting *q* is equivalent to fitting *n*, as  $n = q \times Pop$ .

Then, they compare the real daily change for each compartment  $(y)$ , with the one predicted by the model (y'). Thus, there are a total of 4 configurable parameters in this model: 3 epidemic rates:  $β$ ,  $δ$  and  $θ$ ; and one for initial conditions *q*.

They use the following cost function:

$$
cost = \frac{1}{T} \sum_{t=0}^{T-1} w^{T-t} ||y(t) - y(t)'||^2 = \sum_{C} cost_C
$$
\n(5)

where *w* is the so-called forgetting factor,  $w \in (0, 1]$ , and *T* is the number of days. cost<sub>C</sub> is the cost associated to a single compartment  $C = \{S, I, R, D\}.$ 

In Table [2](#page-7-1) we show the costs and confgurations reported, as well as the ones obtained by PyDGGA, for three diferent ranges: an early stage (from February 24th to March 27th 2020), a late stage (from March 27th to May 18th 2020), and the whole period.

In our code, we set  $Pop = 59.3 \times 10^6$ , approximately the population of Italy. In the three cases studied, we obtain a substantial improvement with respect to the cost function. The results can be easily interpreted in this case, given that for the three stages, we obtain a higher infectivity  $(\beta)$  and lower effective population  $(q)$ , as the virus was spreading faster, albeit on a smaller social group.

|          | Cost <sub>D</sub> | $Cost_R$ | $Cost_T$ | $Cost_H$ | cost |
|----------|-------------------|----------|----------|----------|------|
| Reported | 432               | 82       | 22<br>33 | 74       | 622  |
| GGA      | 34                | 82       | 32       |          | 156  |

<span id="page-8-1"></span>**Table 3.** Cost of the model SIDARTHE for the diferent infected compartments (D, R, T, H) for the parameter values reported in<sup>[22](#page-10-21)</sup> (row "Reported") and the values found using PyDGGA (row "GGA"). The costs are computed using Eq. ([6\)](#page-9-0).

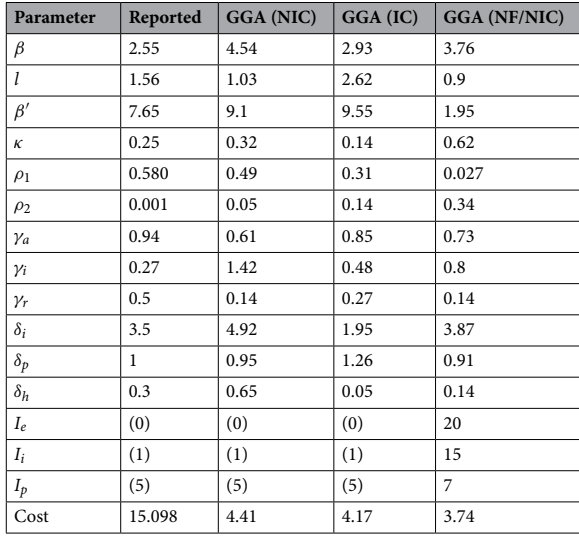

<span id="page-8-2"></span>**Table 4.** Fitted parameters for the SEIPAHRF model. Parameters in parenthesis are fxed from the start. The values reported in the original paper are shown in column "Reported" and the values found using PyDGGA are shown in columns "GGA". The cost is computed using Eq. [\(5\)](#page-8-0), and presented divided by  $10^3$  for visualization purposes.

#### *SIDARTHE model*

SIDARTHE[40](#page-11-11) is a mean-feld deterministic compartmental model. It consists of a series of 8 ODEs. Giordano benchmarks the model with real data from Italy, the same one from the previous section $41$ , for the period between February 20th and April 5th 2020, allowing some parameters to change within given intervals, to account for mobility restrictions and social distancing.

We use the same ftting strategy, setting diferent rates at 6 diferent times, and allowing only the same 29 parameters used in $40$  to change.

The cost is computed as the sum of squared differences for the infected individuals with different severities (compartments D, R and T), and the recovered individuals H.

<span id="page-9-0"></span>
$$
cost = (Cost_D + Cost_R + Cost_T + Cost_H)/10^6
$$
\n(6)

As shown in Table [3](#page-8-1) we fnd a better overall solution, improving on three of the four compartments, with the biggest diference in the Diagnosed (D) compartment. For the sake of space, we do not show the values for the 29 configurable parameters. At day 1 the parameters are set as  $\alpha = 0.594$ ,  $\beta = \delta = 0.016$ ,  $\gamma = 0.524$ ,  $\epsilon = 0.100$ ,  $\theta = 0.313$ ,  $\zeta = \eta = 0.126$ ,  $\mu = 0.010$ ,  $\nu = 0.029$ ,  $\tau = 0.016$ ,  $\lambda = \rho = 0.038$  and  $\kappa = \xi = \sigma = 0.013$ . After day 4,  $\alpha = 0.332$ ,  $\beta = \delta = 0.006$  and  $\gamma = 0.359$ . After day 12,  $\epsilon = 0.139$ . After day 22,  $\alpha = 0.352$ ,  $\beta = \delta = 0.005$ and  $\gamma = 0.313$ ; also,  $\zeta = \eta = 0.038$ ,  $\mu = 0.005$ ,  $\nu = 0.011$ ,  $\lambda = 0.085$  and  $\rho = \kappa = \xi = \sigma = 0.014$ . After day 28,  $\alpha = 0.225$  and  $\gamma = 0.089$ . Finally, after day 38,  $\epsilon = 0.241$ ,  $\rho = \kappa = \xi = 0.023$ ,  $\sigma = 0.011$  and  $\zeta = \eta = 0.013$ .

#### *SEIPAHRF model*

SEIPAHRF<sup>23</sup> is also a mean-field deterministic compartmental model. It consists of a series of 8 ODEs. The data is benchmarked against the Wuhan reported by WHO $^{\rm l}$  and Worldometer $^{42}$ , between January 4th and March 9th 2020. The total of individuals used in the original paper is 44,000 instead of the 11 million total population, due to the quarantine applied that restricted the movement and limited the spread of the disease.

The results are shown in Table [4](#page-8-2). In order, we show the fitted parameters and the mean squared error of the confirmed  $(I + P + H$  compartments) individuals for the original paper, for GGA fitted without an initial confguration (GGA (NIC)), for GGA with the reported parameters as an initial confguration (GGA (IC)), and for GGA without an initial confguration and letting the initial exposed, infected, and superspreaders amount to be ftted as well (GGA (NF/NIC)).

#### **Discussion**

Epidemic modeling is a complex and sensitive task with multiple and diverse challenges $45$ : from model selection itself, that is fnding a model complex enough to refect what is happening but simple enough not to get lost in unnecessary and noisy details; to parameter estimation or model fitting. Talking about "the best model" is normally a blurred concept encompassing performance in many of these diferent dimensions of goodness.

There are also very different purposes behind model design and/or use: from evaluating the impact (or potential impact) of events and interventions to scenario analysis or forecasting. Diferent models require diferent types, quantity and granularity of data. Data quality and availability vary among countries and communities and data bias and diversity can impact model performance<sup>46</sup>. It is difficult to make performance assumptions of a model based on cross-country claims or to weigh the evidence of models using different datasets $4^7$ .

Comparing models is a non-trivial, complex problem<sup>48</sup>, currently entangled to parameter fitting. Modeling approaches are diverse, each with its strengths and weaknesses: compartmental models, network models, agent base models, deterministic, stochastic, micro-simulation based...And parameter values can drastically afect model performance in the same way that model appropriateness can limit performance, regardless of parameter accuracy. In<sup>49</sup> words: "The ability of a model to make accurate predictions depends not only on the fidelity with which the model represents real-world transmission dynamics but also on the appropriate specifcation of model parameters and the accuracy of model state variable estimation at the start of a forecast".

In the absence of a systematic approach, model selection is still very limited $50,51$  $50,51$  and/or manual $7,52$  $7,52$ ; linked ofen to the trust on and reputation of the particular research group responsible for the model, and many times to just comparing the fnal results (or ft) of a model with a specifc set of parameters.

In this work, we have explored how automatic confguration tools can help systematize, optimize and solve some of these fundamental problems. First, in ftting model parameters, we have shown how automatic confguration can minimize the burden of modelers, allowing them to focus on modeling itself and in establishing credible ranges and constraints that must be followed by the parameters. In our results, ePyDGGA was able to fnd combinations of parameters achieving a better ft of the model than with the parameter values supplied by the modelers.

Tis systematic approach also enables an objective and at-scale tool for comparing models, independent of how good were the modeling teams on fnding the best parameter values for their models. automatic confguration tools, when provided with a trusted model, can help in exploring the potential nature of a disease through the observed epidemic, that is, providing a thorough and optimal exploration of what combinations of properties of the epidemic, expressed as parameters, better explain what is being observed. Tis is of particular importance in modeling emerging diseases<sup>[53](#page-11-24)</sup>, where being able to scrutinize several models and understand the properties of the diseases is especially difficult. As stated by<sup>53</sup> "Mechanistic models play an essential role in the response to emergence events. However, given the unknowns inherent in the situation, accurately characterizing an emerging pathogen is hard and always will be".

# **Conclusions**

We have presented a new framework ePyDGGA that allows users to create new epidemic models and ft them in such a way that model and ftting are clearly separated and thus, comparison among models can be done fairly and without jeopardizing the quality of the ftted parameters.

We have shown that ePyDGGA is suitable for ftting any type of model, even stochastic ones (where we cannot use numerical methods to solve them). We also provide many examples of each of these models within the framework.

Finally, we have shown that by using Docker we can leverage cloud technologies to perform the heavy computation task of exploring the search space of the parameters for an epidemic model.

In terms of future work, we are aware that there might be a need for more complexity in the parameters, for example: (1) relationships among the parameters, i.e., it can be that parameter *A* cannot take value *a* if parameter *B* takes value *b*; (2) parameters might need to be specified in terms of probabilistic functions and not just ranges, i.e., parameter *A* might need to be defined from a Gaussian distribution with mean  $\mu$  and standard deviation  $\sigma$ . Therefore, it is clear that work needs to be done to address these complexities within the framework so they are taken into account within the AC process.

Finally, as it has been argued repeatedly, deciding that a model is *"better"* than others usually depends on several factors or, in optimization terms: it depends on several cost functions. It is naturally better than a model that fts more accurately the observed data. But if an epidemic has been going on for over a year and has moved over several waves or peaks already, it might be preferable that the model fts better the last part of the epidemic, the current one, even if that means not doing so well in ftting the now long gone frst wave. A balance might be the preferred choice of an informed decision-maker: *"Whichever model fts best the last part of the epidemic and it reasonably fts the curve corresponding to the whole year"*. Sometimes a decision maker might be more interested in looking at absolute numbers: *"How many people can I expect to become infected..."*. Sometimes only relative size is important: *"Is the peak over? Or should I expect a rebound?"*. Computer Science –through optimization and automatic confguration– ofers powerful tools to work with multi-objective optimization problems, allowing diferent cost functions to be optimized at the same time, and therefore yielding a Pareto Front of solutions (and therefore of ftted parameters) instead of just one. Decision makers could then explore Pareto Fronts, understanding where the boundaries of accuracy are as well as how those boundaries are characterized (e.g. how fast accuracy on a given factor drops when trying to improve accuracy on a diferent one). We believe this direction to be one of the most natural and powerful ways to continue the work described in this paper in the near future.

## **Data availability**

The data used in this study is available in the original repositories: · Covid-19 data repository from Johns Hopkins University<sup>[39](#page-11-10)</sup> · Italian *Protezione Civile* official data $^{41}$  $^{41}$  $^{41}$  · WHO reports<sup>1</sup> · Worldometer<sup>42</sup>.

Received: 11 April 2023; Accepted: 30 September 2023 Published online: 08 January 2024

### **References**

- <span id="page-10-0"></span>1. Organization, W. H. <https://www.who.int/emergencies/diseases/novel-coronavirus-2019> (2020).
- <span id="page-10-1"></span>2. WHO. W. H. O. Coronavirus disease (COVID-19)—World Health Organization. [https://www.who.int/emergencies/diseases/](https://www.who.int/emergencies/diseases/novel-coronavirus-2019) [novel-coronavirus-2019.](https://www.who.int/emergencies/diseases/novel-coronavirus-2019)
- <span id="page-10-2"></span>3. Ferguson, N. M. *et al.* Strategies for mitigating an infuenza pandemic. *Nature* **442**, 448–452 (2006).
- <span id="page-10-3"></span>4. Peak, C. M., Childs, L. M., Grad, Y. H. & Buckee, C. O. Comparing nonpharmaceutical interventions for containing emerging epidemics. *Proc. Natl. Acad. Sci.* **114**, 4023–4028 (2017).
- <span id="page-10-4"></span>5. Agency, D. A. R. P. *Darpa Chikv Challenge* (2014).
- <span id="page-10-5"></span>6. Initiative, E. P. *Dengue Forecasting Project* (2015).
- <span id="page-10-6"></span>7. Johansson, M. A. *et al.* An open challenge to advance probabilistic forecasting for dengue epidemics. *Proc. Natl. Acad. Sci.* **116**, 24268–24274 (2019).
- <span id="page-10-7"></span>8. McGowan, C. J. *et al.* Collaborative efforts to forecast seasonal influenza in the United States, 2015–2016. *Sci. Rep.* 9, 683 (2019).<br>9. Reich, N. G. *et al. A* collaborative multivear, multimodel assessment of seaso
- <span id="page-10-8"></span>9. Reich, N. G. *et al.* A collaborative multiyear, multimodel assessment of seasonal infuenza forecasting in the United States. *Proc. Natl. Acad. Sci.* **116**, 3146–3154 (2019).
- <span id="page-10-9"></span>10. Viboud, C. *et al.* The rapidd ebola forecasting challenge: Synthesis and lessons learnt. *Epidemics* 22, 13–21 (2018).
- <span id="page-10-10"></span>11. Hub, C. S. M. *Te Covid-19 Scenario Modeling Hub Coordination Team* (2023).
- <span id="page-10-11"></span>12. Initiative, T. E. P. *The Epidemic Prediction Initiative* (2023).
- <span id="page-10-12"></span>13. Organization, W. H. *The Who Hub for Pandemic and Epidemic Intelligence* (2023).
- <span id="page-10-13"></span>14. Times, T. S. *CDC's Overblown Estimate of Ebola Outbreak Draws Criticism* (2015).
- <span id="page-10-14"></span>15. Post, T. W. *Swine Flu Could Infect Half of U.S., Panel Estimates* (2009).
- <span id="page-10-15"></span>16. Eker, S. Validity and usefulness of COVID-19 models. *Humanit. Soc. Sci. Commun.* **7**, 54 (2020).
- <span id="page-10-16"></span>17. Butler, D. *et al.* Models overestimate ebola cases. *Nature* **515**, 18 (2014).
- <span id="page-10-17"></span>18. Barton, C. M. *et al.* Call for transparency of COVID-19 models. *Science* **368**, 482–483 (2020).
- <span id="page-10-18"></span>19. Ray, E. L. *et al.* Ensemble forecasts of coronavirus disease 2019 (COVID-19) in the US. *MedRXiv*, pp. 2020–08 (2020).
- <span id="page-10-19"></span>20. Oidtman, R. J. *et al.* Trade-ofs between individual and ensemble forecasts of an emerging infectious disease. *Nat. Commun.* **12**, 5379 (2021).
- <span id="page-10-20"></span>21. Calafore, G. C., Novara, C. & Possieri, C. A time-varying SIRD model for the COVID-19 contagion in Italy. *Annu. Rev. Control* **50**, 361–372 (2020).
- <span id="page-10-21"></span>22. Giordano, G. *et al.* A SIDARTHE model of COVID-19 epidemic in Italy. arXiv preprint [arXiv:2003.09861](http://arxiv.org/abs/2003.09861) (2020).
- <span id="page-10-22"></span>23. Ndaïrou, F., Area, I., Nieto, J. J. & Torres, D. F. M. Mathematical modeling of COVID-19 transmission dynamics with a case study of Wuhan. *Chaos Solitons Fractals* **135**, 109846.<https://doi.org/10.1016/j.chaos.2020.109846> (2020).
- <span id="page-10-23"></span>24. Ansotegui, C., Sellmann, M. & Tierney, K. A gender-based genetic algorithm for the automatic confguration of algorithms. In *Proceedings of the 15th International Conference on Principles and Practice of Constraint Programming*, 142–157 (2009).
- 25. Hutter, F., Hoos, H. & Leyton-Brown, K. Sequential model-based optimization for general algorithm confguration. In *Proceedings of the 5th International Conference on Learning and Intelligent Optimization*, 507–523 (2011).
- <span id="page-11-0"></span>26. Birattari, M., Yuan, Z., Balaprakash, P. & Stützle, T. F-race and iterated F-race: An overview. In *Empirical Methods for the Analysis of Optimization Algorithms*, 311–336 (2010).
- <span id="page-11-1"></span>27. Malitsky, Y., Sabharwal, A., Samulowitz, H. & Sellmann, M. Algorithm portfolios based on cost-sensitive hierarchical clustering. In *Proceedings of the 23rd International Joint Conference on Artifcial Intelligence*, 608–614 (2013).
- 28. Leyton-Brown, K., Nudelman, E., Andrew, G., McFadden, J. & Shoham, Y. A portfolio approach to algorithm selection. In *Proceedings of the 18th International Joint Conference on Artifcial Intelligence*, 1542–1543 (2003).
- 29. Xu, L., Hutter, F., Hoos, H. H. & Leyton-Brown, K. *SATzilla2009: An Automatic Algorithm Portfolio for SAT. Solver Description* (SAT Competition, 2009).
- 30. Kadioglu, S., Malitsky, Y., Sabharwal, A., Samulowitz, H. & Sellmann, M. Algorithm selection and scheduling. In *CP*, 454–469  $(2011)$ .
- <span id="page-11-2"></span>31. Xu, L., Hutter, F., Shen, J., Hoos, H. H. & Leyton-Brown, K. *Satzilla2012: Improved Algorithm Selection Based on Cost-Sensitive Classifcation Models* (SAT Competition, 2012).
- <span id="page-11-3"></span>32. Kadioglu, S., Malitsky, Y., Sellmann, M. & Tierney, K. ISAC–instance-specifc algorithm confguration. In *Proceedings of the 19th European Conference on Artifcial Intelligence (ECAI)* Vol. 215 (eds Coelho, H. *et al.*) 751–756 (IOS Press, 2010).
- <span id="page-11-4"></span>33. Xu, L., Hoos, H. H. & Leyton-Brown, K. Automatically confguring algorithms for portfolio-based selection. In *AAAI* (2010).
- <span id="page-11-5"></span>34. Ansótegui, C. *et al.* Optilog: A framework for sat-based systems. In *SAT 2021*, 1–10 (Cham, 2021).
- <span id="page-11-6"></span>35. Alòs, J., Ansótegui, C., Salvia, J. M. & Torres, E. OptiLog V2: Model, solve, tune and run. In *25th International Conference on Teory and Applications of Satisfability Testing (SAT 2022)* Vol. 236 (eds Meel, K. S. & Strichman, O.) 25:1-25:16 (Schloss Dagstuhl – Leibniz-Zentrum für Informatik, Dagstuhl, 2022). <https://doi.org/10.4230/LIPIcs.SAT.2022.25>.
- <span id="page-11-7"></span>36. Ansótegui, C., Pon, J. & Sellmann, M. Boosting evolutionary algorithm confguration. *Ann. Math. Artif. Intell.*[https://doi.org/10.](https://doi.org/10.1007/s10472-020-09726-y) [1007/s10472-020-09726-y](https://doi.org/10.1007/s10472-020-09726-y) *(2021).*
- <span id="page-11-8"></span>37. Merkel, D. Docker: Lightweight linux containers for consistent development and deployment. *Linux J.* **2014**, 2 (2014).
- <span id="page-11-9"></span>38. Foundation, T. L. *Open Container Initiative* (2015). 39. Center for Systems Science and Engineering & at Johns Hopkins University, E. C. Covid-19 data repository. [https://github.com/](https://github.com/CSSEGISandData/COVID-19)
- <span id="page-11-10"></span>[CSSEGISandData/COVID-19](https://github.com/CSSEGISandData/COVID-19) (2021).
- <span id="page-11-11"></span>40. Giordano, G. *et al.* Modelling the COVID-19 epidemic and implementation of population-wide interventions in Italy. *Nat. Med.* **26**, 855–860 (2020).
- <span id="page-11-12"></span>41. del Consiglio dei Ministri Dipartimento della Protezione Civile, P. Dati Covid-19 Italia.<https://github.com/pcm-dpc/COVID-19> (2021).
- <span id="page-11-13"></span>42. Covid-19 coronavirus pandemic (2020).
- <span id="page-11-14"></span>43. Lindauer, M. *et al.* Smac3: A versatile Bayesian optimization package for hyperparameter optimization. [arXiv:2109.09831](http://arxiv.org/abs/2109.09831) (2021).
- <span id="page-11-15"></span>44. Fanelli, D. & Piazza, F. Analysis and forecast of COVID-19 spreading in china, Italy and France. *Chaos Solitons Fractals* **134**, 109761 (2020).
- <span id="page-11-16"></span>45. Kretzschmar, M. E. *et al.* Challenges for modelling interventions for future pandemics. *Epidemics* **38**, 100546 (2022).
- <span id="page-11-17"></span>46. Schlosser, F., Sekara, V., Brockmann, D. & Garcia-Herranz, M. Biases in human mobility data impact epidemic modeling. [https://](https://doi.org/10.48550/ARXIV.2112.12521) [doi.org/10.48550/ARXIV.2112.12521](https://doi.org/10.48550/ARXIV.2112.12521) (2021).
- <span id="page-11-18"></span>47. De Angelis, D., Presanis, A. M., Birrell, P. J., Tomba, G. S. & House, T. Four key challenges in infectious disease modelling using data from multiple sources. *Epidemics* **10**, 83–87 (2015).
- <span id="page-11-19"></span>48. Gibson, G. J., Strefaris, G. & Tong, D. Comparison and assessment of epidemic models. *Stat. Sci.* **33**, 19–33 (2018).
- <span id="page-11-20"></span>49. Yang, W., Karspeck, A. & Shaman, J. Comparison of fltering methods for the modeling and retrospective forecasting of infuenza epidemics. *PLoS Comput.l Biol.* **10**, e1003583 (2014).
- <span id="page-11-21"></span>50. Stocks, T., Britton, T. & Höhle, M. Model selection and parameter estimation for dynamic epidemic models via iterated fltering: Application to rotavirus in Germany. *Biostatistics* **21**, 400–416 (2020).
- <span id="page-11-22"></span>51. Sun, L., Lee, C. & Hoeting, J. A. Parameter inference and model selection in deterministic and stochastic dynamical models via approximate Bayesian computation: Modeling a wildlife epidemic. *Environmetrics* **26**, 451–462 (2015).
- <span id="page-11-23"></span>52. Adiga, A. *et al.* Mathematical models for Covid-19 pandemic: A comparative analysis. *J. Indian Inst. Sci.* **100**, 793–807 (2020).
- <span id="page-11-24"></span>53. Metcalf, C. J. E. & Lessler, J. Opportunities and challenges in modeling emerging infectious diseases. *Science* **357**, 149–152 (2017).

# **Acknowledgements**

UNICEF and University of Lleida want to thank AECID (Spanish Agency for International Development Cooperation) for their support to data innovation and Frontier Data Technologies through UNICEF's Frontier Data Network.

# **Author contributions**

All authors contributed equally to this work.

# **Competing interests**

The authors declare no competing interests.

# **Additional information**

**Supplementary Information** The online version contains supplementary material available at [https://doi.org/](https://doi.org/10.1038/s41598-023-43958-2) [10.1038/s41598-023-43958-2](https://doi.org/10.1038/s41598-023-43958-2).

**Correspondence** and requests for materials should be addressed to J.A. or C.A.

**Reprints and permissions information** is available at [www.nature.com/reprints.](www.nature.com/reprints)

**Publisher's note** Springer Nature remains neutral with regard to jurisdictional claims in published maps and institutional afliations.

**Open Access** Tis article is licensed under a Creative Commons Attribution 4.0 International  $\overline{\odot}$  $\odot$ License, which permits use, sharing, adaptation, distribution and reproduction in any medium or format, as long as you give appropriate credit to the original author(s) and the source, provide a link to the Creative Commons licence, and indicate if changes were made. The images or other third party material in this article are included in the article's Creative Commons licence, unless indicated otherwise in a credit line to the material. If material is not included in the article's Creative Commons licence and your intended use is not permitted by statutory regulation or exceeds the permitted use, you will need to obtain permission directly from the copyright holder. To view a copy of this licence, visit<http://creativecommons.org/licenses/by/4.0/>.

 $© The Author(s) 2024$